# Dell ProSupport Plus Reporting Version 1.2

Features Support Matrix

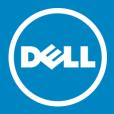

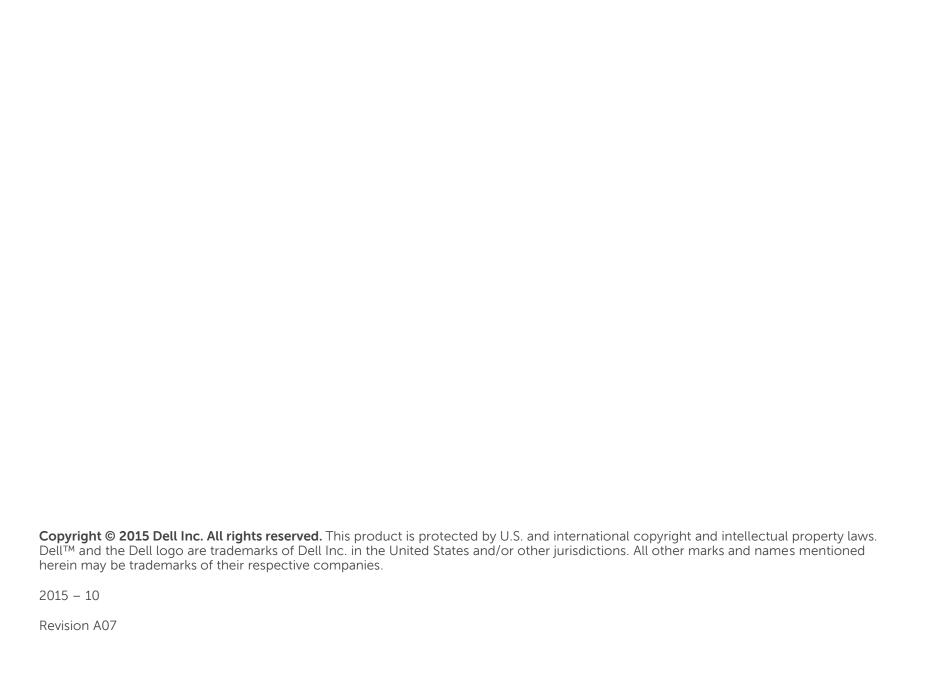

## **Table of Contents**

| SupportAssist Reports for Out-of-Band Server Devices                     | 4  |
|--------------------------------------------------------------------------|----|
| supportAssist Reports for In-Band Devices and SupportAssist for OME/SCOM | 5  |
| Quick Setup Reference for SupportAssist Reports                          | 6  |
| Prerequisites on SupportAssist for SCOM                                  | 7  |
| SupportAssist Reports for Storage Devices (OME, SAN HQ, and EMSCOS)      | 8  |
| SupportAssist Reports for Network Switches (OME)                         | 9  |
| n-Band Vs. Out-Of-Band Recommendations From SupportAssist                | 10 |
| Recommendation Reprocessing Timelines for SupportAssist Devices          | 11 |
| ample Server Recommendations Reprocessing Timeline (1/2)                 | 12 |
| ample Server Recommendations Reprocessing Timeline (2/2)                 | 13 |

## **SupportAssist Reports for Out-of-Band Server Devices**

|           |                                        |                                                              |                        |                                                                                                    | SupportAssist Devices                  |                                     |       |
|-----------|----------------------------------------|--------------------------------------------------------------|------------------------|----------------------------------------------------------------------------------------------------|----------------------------------------|-------------------------------------|-------|
|           |                                        |                                                              |                        |                                                                                                    | Out-of-Band Server Discovery*          |                                     |       |
| Dell      | Dell SupportAssist Reporting Documents |                                                              | Details Report         | Source                                                                                                    | PowerEdge 12th<br>generation (iDRAC 7) | PowerEdge 13th generation (iDRAC 8) |       |
|           | 1.1                                    | Summary of SupportAssist Assets  Asset Summary               | Yes                    | Yes                                                                                                    |                                        |                                     |       |
|           | 1.2                                    | Health Assessment Summary                                    |                        | Dell OpenManage Essentials and Dell System E-Support Tool (DSET) OR SupportAssist for SCOM and Dell System E-Support Tool (DSET) OR SupportAssist for SCOM | Yes                                    | Yes                                 |       |
|           | 1.3                                    | Recommendation Summary - BIOS Versions                       | Recommendations        |                                                                                                    |                                        | Yes**                               | Yes** |
|           | 1.4                                    | Recommendation Summary – Firmware Versions                   |                        |                                                                                                    | Yes**                                  | Yes**                               |       |
| g         | 1.5                                    | Recommendation Summary - Device Driver Versions              |                        |                                                                                                    | No                                     | No                                  |       |
| erEd      | 1.6                                    | Recommendations (urgent upgrades)                            |                        |                                                                                                    | Yes                                    | Yes                                 |       |
| PowerEdge | 2.1                                    | Server Configuration Summary                                 | Server Details         |                                                                                                    | Yes                                    | Yes                                 |       |
| _         | 2.2                                    | System Storage Configuration Summary -RAID Controller Status | Server Storage Details |                                                                                                    | Tool (DSET)                            | Yes                                 | Yes   |
|           | 2.3                                    | System Storage Configuration Summary - Disk Drive Status     |                        |                                                                                                    | Yes                                    | Yes                                 |       |
|           | 3                                      | Server Configuration Details                                 | Server Details         | (DSET/ New<br>Collector)                                                                                                    | Yes                                    | Yes                                 |       |
|           | 4                                      | System Storage Details                                       | Server Storage Details | Collector)                                                                                                    | Yes                                    | Yes                                 |       |

#### For OME:

#### For SCOM:

<sup>\*</sup> The PowerEdge server must be discovered in OpenManage Essentials using the iDRAC IP address.

<sup>\*\*</sup> Recommendations will be available when OpenManage Essentials version 2.0 or later and Dell SupportAssist for OpenManage Essentials version 2.0 or later are used.

<sup>\*</sup> The PowerEdge server must be discovered in SCOM's SNMP device discovery using the iDRAC IP address and Dell DRAC Management Packs are imported.

<sup>\*\*</sup> Recommendations will be available when SCOM and SupportAssist for SCOM version 1.1 or later are used.

## SupportAssist Reports for In-Band Devices and SupportAssist for OME/SCOM

|           |       |                                                              |                           |                                                                      |                  | SupportAssist     | Devices   |  |
|-----------|-------|--------------------------------------------------------------|---------------------------|----------------------------------------------------------------------|------------------|-------------------|-----------|--|
|           |       |                                                              |                           |                                                                      |                  | In-Band Discovery |           |  |
| Dell      | Suppo | ortAssist Reporting Documents                                | Details Report            | Source                                                               |                  | OME*              | MS SCOM** |  |
|           | 1.1   | Summary of SupportAssist Assets                              | Asset Summary             |                                                                      |                  | Yes               | Yes       |  |
|           | 1.2   | Health Assessment Summary                                    |                           |                                                                      |                  | Yes               | Yes       |  |
|           | 1.3   | Recommendation Summary - BIOS Versions                       | Recommendations           | Dell SupportAssist/ Dell System E-Support Tool (DSET/ New Collector) | s a prerequisite | Yes               | Yes       |  |
| PowerEdge | 1.4   | Recommendation Summary – Firmware Versions                   |                           |                                                                      |                  | Yes               | Yes       |  |
|           | 1.5   | Recommendation Summary - Device Driver<br>Versions           |                           |                                                                      |                  | Yes               | Yes       |  |
|           | 1.6   | Recommendations (urgent upgrades)                            |                           |                                                                      |                  | Yes               | Yes       |  |
|           | 2.1   | Server Configuration Summary                                 | Server Details            |                                                                      |                  | Yes               | Yes       |  |
|           | 2.2   | System Storage Configuration Summary -RAID Controller Status | Server Storage<br>Details |                                                                      | OMSA is          | Yes               | Yes       |  |
|           | 2.3   | System Storage Configuration Summary - Disk<br>Drive Status  |                           |                                                                      | Ü                | Yes               | Yes       |  |
|           | 3     | Server Configuration Details                                 | Server Details            |                                                                      |                  | Yes               | Yes       |  |
|           | 4     | System Storage Details                                       | Server Storage<br>Details |                                                                      |                  | Yes               | Yes       |  |
|           | 5.0   | EqualLogic Details                                           | EQL Storage Details       | Dell SupportAssist/<br>Dell Lasso                                    | ′                | N/A               | N/A       |  |

<sup>\*</sup> The PowerEdge server must be discovered in OpenManage Essentials using the operating system IP address. OMSA must be installed all PowerEdge systems to get the recommendation reports.

<sup>\*\*</sup> The PowerEdge server must be discovered in SCOM using the operating system IP address and Dell Server Management packs must be imported. OMSA must be installed all PowerEdge systems to get the recommendation reports.

### **Quick Setup Reference for SupportAssist Reports**

#### **Dell OpenManage Essentials**

#### Managed devices:

Server, storage, and networking devices

#### Requirements for SupportAssist Recommendations:

- 1. Install the latest version of SupportAssist for OpenManage Essentials on the server running OpenManage Essentials.
- 2. Ensure that periodic collections are enabled
- Discover the managed servers in OpenManage Essentials using the following methods:
  - In-band (if the server has OMSA installed)
  - Out-of-band For monitoring the device through iDRAC (12th and 13th generation of PowerEdge servers only)
- 4. Discover storage and networking devices in OpenManage Essentials using the recommended protocols.

### Data sent from the customer premises to Dell by SupportAssist:

- DSET OMSA namespace collections (if the server is discovered in-band)
- DSET iDRAC namespace collections (if the server is discovered out-of-band).
- Lasso collections for EqualLogic, PowerVault MD Series storage arrays, and networking switches

#### **Microsoft System Center Operations Manager**

Managed devices: Servers

#### Prerequisites:

- 1. Install the latest version of SupportAssist for OpenManage Essentials on the server running OpenManage Essentials
- 2. Ensure that periodic collections are enabled

#### Requirements for SupportAssist Recommendations:

In-band server monitoring for SupportAssist:

- If the OMSA prerequisite is available, import the Agent-based Dell Server Management Pack (MP) in SCOM
- Install OMSA on the managed servers and discover the servers in SCOM using the FODN

Out-of-band monitoring for SupportAssist:

- Import the SNMP-based Dell DRAC MP in SCOM
- Discover the servers in SCOM through SNMP discovery using the iDRAC IP address (OMSA is not required for out-of-band discovery)

Note: Dell out of band MP is the only MP that requires a license and this MP is not a prerequisite for SupportAssist based monitoring.

### Data sent from the customer premises to Dell by SupportAssist:

- DSET OMSA namespace collections (if the server is discovered in-band)
- DSET iDRAC namespace collections (if the server is discovered out-of-band).

See also SupportAssist Reports and SupportAssist for SCOM

#### **Dell SupportAssist for Servers**

#### Managed devices:

Servers

#### Requirements for SupportAssist Recommendations:

- Install the latest version of SupportAssist for Servers.
- 2. Ensure that periodic collections are enabled
- 3. Add (discover) the managed servers in SupportAssist:
  - In-band (if the server has OMSA installed)
  - Out-of-band For monitoring the device through iDRAC (12th and 13th generation of PowerEdge servers only)

#### Data sent from the customer premises to Dell by SupportAssist:

- DSET OMSA namespace collections (if the server is discovered in-band)
- DSET iDRAC namespace collections (if the server is discovered out-of-band).
- New Collector Collections

## **Prerequisites on SupportAssist for SCOM**

|                                                          | Server In-band                                                                                                    | Server Out-of-band           | Server Out-of-band                           |                                      |  |
|----------------------------------------------------------|----------------------------------------------------------------------------------------------------|------------------------------|----------------------------------------------|--------------------------------------|--|
| Prerequisites                                            | Windows system discovery                                                                                                    | SNMP discovery               | WS-Man discovery                             | EqualLogic/MD<br>Series/Printers/CMC |  |
| Dell Server Management Suite                             | <ul> <li>Dell Windows Server<br/>(Scalable Edition)<br/>Management Pack</li> <li>Dell Windows Server<br/>(Detailed Edition)<br/>Management Pack</li> </ul> | Dell DRAC Management<br>Pack | Dell Server (Out Of Band)<br>Management Pack | Other Management Pack suites         |  |
| Dell MP License Required?                                | No                                                                                                    | No                           | Yes                                          | No                                   |  |
| Supported by SupportAssist for SCOM version 1.1 or later | Yes                                                                                                    | Yes                          | No                                           | No                                   |  |
| SupportAssist Reports –<br>Configuration & Reporting     | Yes                                                                                                    | Yes                          | No                                           | No                                   |  |

## SupportAssist Reports for Storage Devices (OME, SAN HQ, and EMSCOS)

| Dell SupportAssist Reporting       |                                  |                                                          | SupportAssist Devices |                          |            |  |
|------------------------------------|----------------------------------|----------------------------------------------------------|-----------------------|--------------------------|------------|--|
| Documents                          | Details Report                   | Source                                                   | MD Series             | EQL in OME<br>or SAN HQ* | Compellent |  |
|                                    | EQL Capacity Details             |                                                          | N/A                   | Yes                      | N/A        |  |
| EqualLogic Document (section 5.0   | EQL Configuration Details        | For EQL:<br>(SupportAssist for                           | N/A                   | Yes                      | N/A        |  |
| and 5.1)                           | EQL Enclosure Details            | OME and Lasso) or<br>SAN HQ                              | N/A                   | Yes                      | N/A        |  |
|                                    | EQL recommendations              | 3, 0 1 1 2                                               | N/A                   | Yes                      | N/A        |  |
| MD Series Document (section 6.0)   | MD series config/disk/controller | For PowerVault MD:<br>SupportAssist for<br>OME and Lasso | Yes                   | N/A                      | N/A        |  |
|                                    | Compellent Configuration Details | Compellent                                               | N/A                   | N/A                      | Yes        |  |
| Connellant Degrament (section 7.0) | Compellent Recommendations       | PhoneHome                                                | N/A                   | N/A                      | No         |  |
| Compellent Document (section 7.0)  | Compellent Configuration Details | Dell Lasso                                               | N/A                   | N/A                      | No         |  |
|                                    | Compellent Recommendations       | Dell Lasso                                               | N/A                   | N/A                      | No         |  |

<sup>\*</sup> If the device is sending collections through SAN HQ/Auto pilot, it need not qualify for Lasso as a source.

## **SupportAssist Reports for Network Switches (OME)**

|                                         |                                                |               | SupportAssist Devices |                 |              |  |
|-----------------------------------------|------------------------------------------------|---------------|-----------------------|-----------------|--------------|--|
| Dell SupportAssist Reporting Documents  | pportAssist Reporting Documents Details Report |               | Dell<br>PowerConnect  | Dell Networking | Dell Force10 |  |
| Network Switches Document (section 8.0) | Network Switch Config Details                  | SupportAssist | Yes                   | Yes             | Yes          |  |
|                                         | Dell Force10 Recommendations for OME and Lasso |               | No                    | Yes*            | Yes          |  |

<sup>\*</sup> Recommendations are available only for Force10 devices, Dell Networking (previously Force10) and not for PowerConnect switches.

## In-Band Vs. Out-Of-Band Recommendations From SupportAssist

The following table provides a summary of recommendations from SupportAssist for OpenManage Essentials version 2.0, SupportAssist for Microsoft System Center Operations Manager version 1.1, and SupportAssist for Servers version 1.0.

| Mode of Discovery in the Monitoring Solution | Operating System on<br>Managed Node (Server) | OMSA                      | Recommendations Available | Supported Server Generation |
|----------------------------------------------|----------------------------------------------|---------------------------|---------------------------|-----------------------------|
| In-Band                                      | ESX                                          | With OMSA                 | Driver, BIOS and Firmware | 9th to 13th generation      |
| In-Band                                      | ESX                                          | Without OMSA              | No Recommendations        | 9th to 13th generation      |
| In-Band                                      | Linux                                        | With OMSA                 | Driver, BIOS and Firmware | 9th to 13th generation      |
| In-Band                                      | Linux                                        | Without OMSA              | No Recommendations        | 9th to 13th generation      |
| In-Band                                      | Windows                                      | With OMSA                 | Driver, BIOS and Firmware | 9th to 13th generation      |
| In-Band                                      | Windows                                      | without OMSA              | No Recommendations        | 9th to 13th generation      |
| Out-of-Band*                                 | (Does not depend on operating system)        | (Does not depend on OMSA) | Firmware and BIOS         | 12th and 13th generation    |

- · Periodic collections should be enabled for reporting.
- In OME:
  - SupportAssist version 2.0 for OpenManage Essentials also provides sources of recommendation from OpenManage Essentials (default daily) as well as DSET (schedule as defined by customer). Recommendations are built out of DSET reports (OMSA and iDRAC) as well as OpenManage Essentials data (OME). This is listed in the source column.
  - The latest collection from DSET or OpenManage Essentials for a Service Tag is used to drive the recommendations.
- In SCOM:
  - SupportAssist version 1.1 for SCOM also provides sources of recommendation from DSET (schedule as defined by customer).
     Recommendations are built out of DSET reports (OMSA and iDRAC). This is listed in the source column.
- Recommendations for CPLD and Power Supplies will not be provided because an incorrect upgrade to these components may be unrecoverable.
- DSET namespace reports will not drive recommendations.
- \* Out-of-band recommendations will be available when one of the following is used:
- SupportAssist for OpenManage Essentials version 2.0 or later
- SupportAssist for SCOM version 1.1 or later
- SupportAssist for Servers version 1.0 or later

## Recommendation Reprocessing Timelines for SupportAssist Devices

The following table provides a summary of the device types and collections used for recommendations.

| Device type               | Source of Recommendations | Inventory Data Used for Recommendations                          | Is the Frequency of Data Collection Configurable? | Maximum Limit for Configuring Data Collection Frequency                                                                                                    |
|---------------------------|---------------------------|------------------------------------------------------------------|---------------------------------------------------|----------------------------------------------------------------------------------------------------|
| PowerEdge<br>server       | OME collection            | Latest collection sent to<br>Dell within the previous<br>3 days  | Yes (by editing the settings in the .xml file)    | Starting with the default frequency, the frequency can be extended up to a maximum of 3 days. Setting a lower frequency ensures that the recommendation is made on a more accurate as-maintained state. |
|                           | DSET collection           | Latest collection sent to<br>Dell within the previous<br>60 days | Yes (through the user interface)                  | Starting with the default frequency, the frequency can be extended up to a maximum of 60 days. Setting a                                                                                                |
| EqualLogic storage arrays | SAN HQ collection         | Latest collection sent to<br>Dell within the previous<br>60 days | N/A;                                              | lower frequency ensures that the recommendation is made on a more accurate as-maintained state.                                                                                                    |
| Force10                   | Lasso collection          | Latest collection sent to<br>Dell within the previous<br>60 days | N/A                                               |                                                                                                    |

## Sample Server Recommendations Reprocessing Timeline (1/2)

Server discovered in-band; Collection frequency – Default (daily for OME; monthly for DSET/ New Collector)

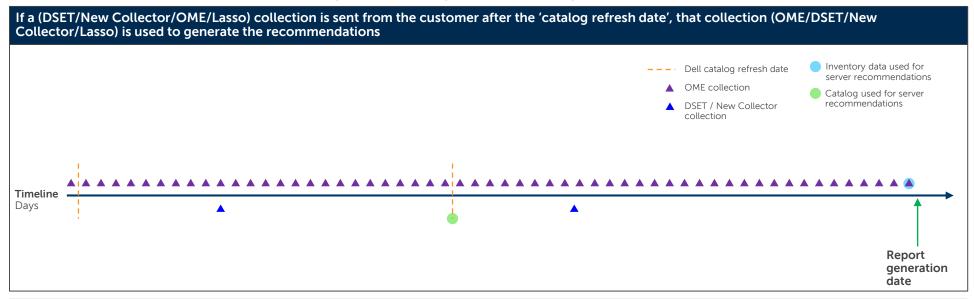

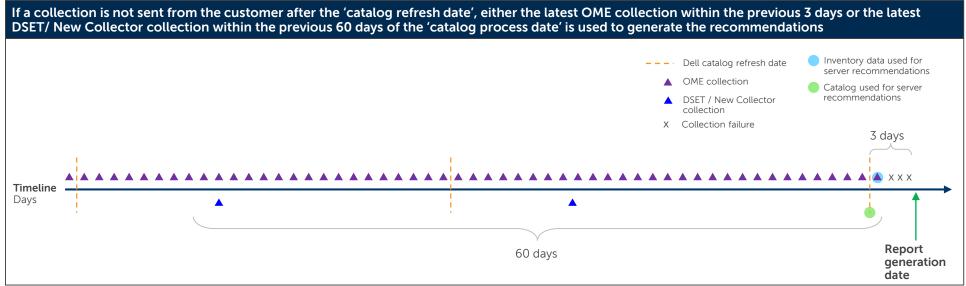

## Sample Server Recommendations Reprocessing Timeline (2/2)

Server discovered out-of-band; Collection frequency – Default (daily for OME; monthly for DSET/ New Collector)

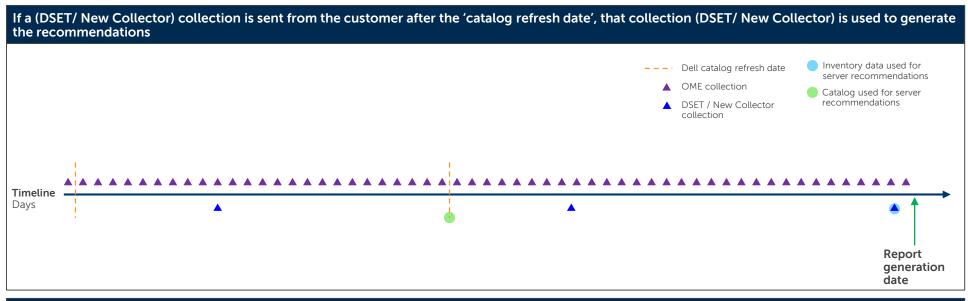

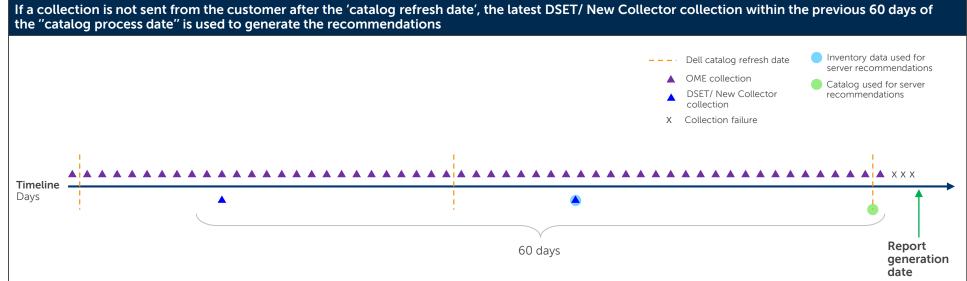